## МИНИСТЕРСТВО НАУКИ И ВЫСШЕГО ОБРАЗОВАНИЯ РОССИЙСКОЙ ФЕДЕРАЦИИ ФГБОУ ВО «БАШКИРСКИЙ ГОСУДАРСТВЕННЫЙ УНИВЕРСИТЕТ» ФАКУЛЬТЕТ НАУК О ЗЕМЛЕ И ТУРИЗМА

*Утверждено:*

географических информационных систем протокол № 6 от «15» февраля 2021 г. Зав. кафедрой Ингматуллин А.Ф. Согласовано:

на заседании кафедры геодезии, картографии и Председатель УМК факультета наук о Земле и

туризма \_\_\_\_\_\_\_\_\_\_\_/Фаронова Ю.В.

# **РАБОЧАЯ ПРОГРАММА ДИСЦИПЛИНЫ (МОДУЛЯ)**

Дисциплина «Введение в геоинформационное картографирование

Обязательная часть

**программа бакалавриата**

Направление подготовки 05.03.03 Картография и геоинформатика

Направленность (профиль) подготовки Тематическое и геоинформационное картографирование

> Квалификация бакалавр

разработчик (составитель):  $\mu$ ы разработтягий (составитель).<br>Старший преподаватель / / И.Р. Вильданов

Для приема: 2021 г.

Уфа – 2021 г.

Составитель: И.Р. Вильданов старший преподаватель кафедры геодезии, картографии и географических информационных систем

Рабочая программа дисциплины утверждена на заседании кафедры геодезии, картографии и географических информационных систем, протокол № 6 от 15 февраля 2021 г.

Заведующий кафедрой  $\overbrace{\phantom{a}}^{\prime\prime\prime}$  / А.Ф. Нигматуллин

Дополнения и изменения, внесенные в рабочую программу дисциплины, утверждены на заседании кафедры геодезии, картографии и географических информационных систем, протокол № 11 от «15» июня 2021 г.

Актуализация РПД в связи с изменением ФГОС.

Заведующий кафедрой  $\overbrace{\phantom{a}}' \underline{\phantom{a}}' \underline{\phantom{a}}$ 

# **Список документов и материалов**

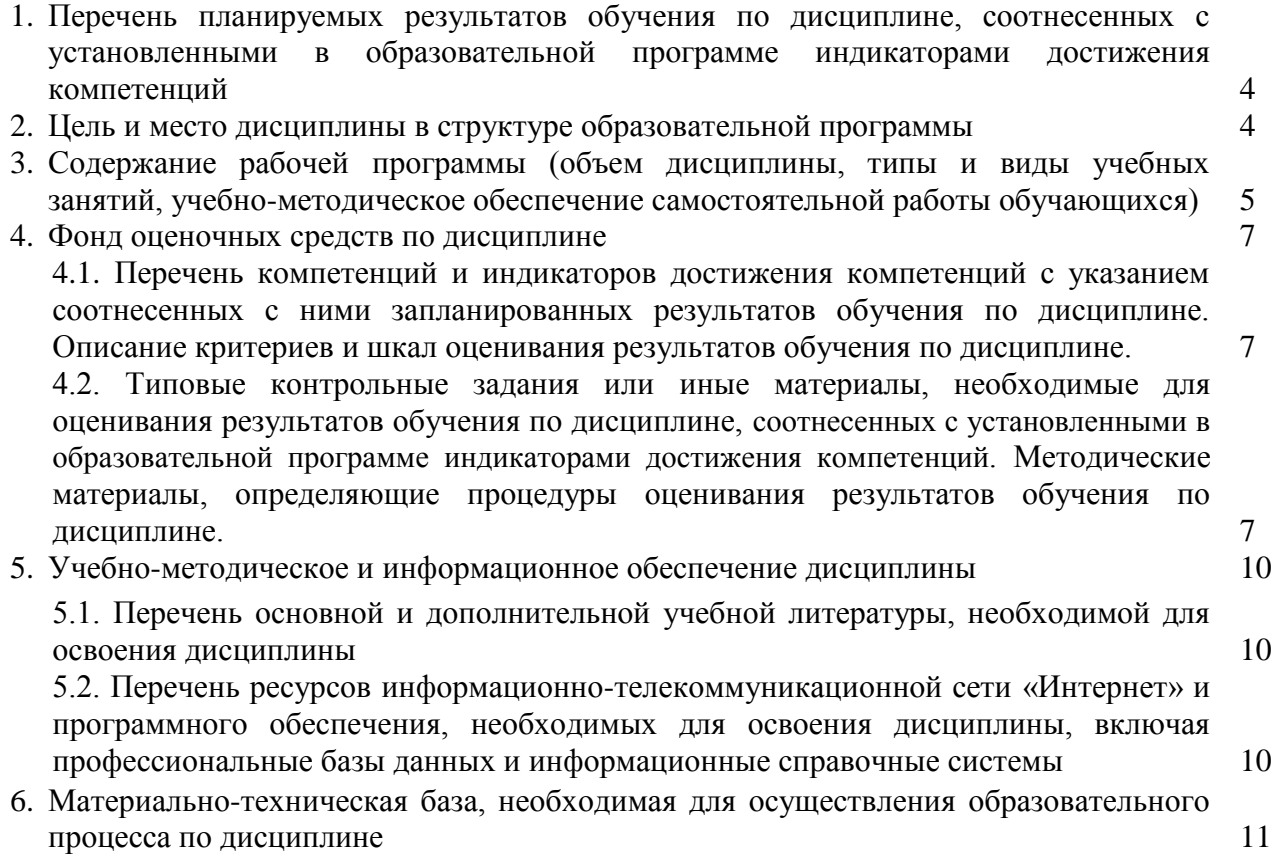

### **1. 1. Перечень планируемых результатов обучения по дисциплине, соотнесенных с установленными в образовательной программе индикаторами достижения компетенций**

По итогам освоения дисциплины обучающийся должен достичь следующих результатов обучения:

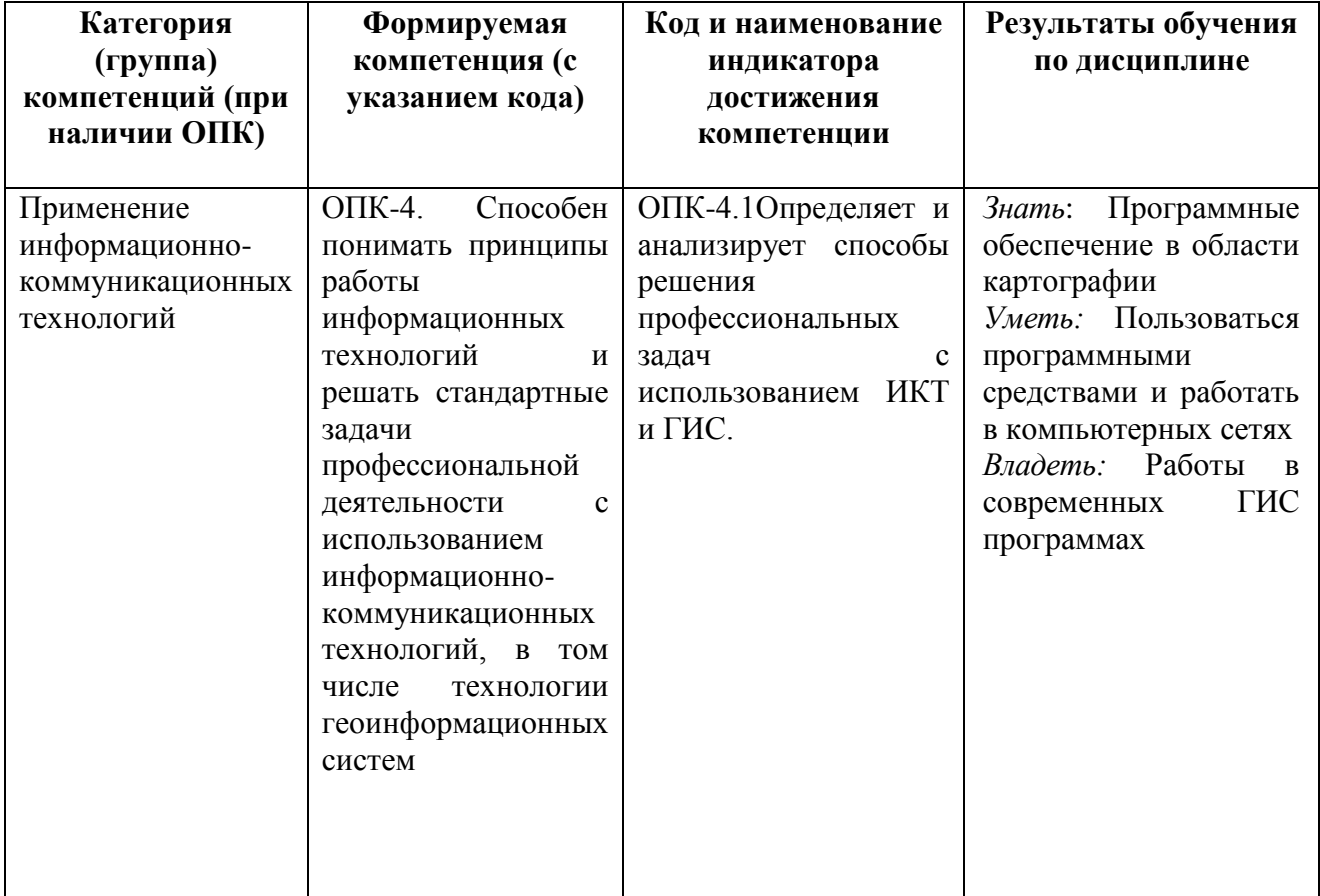

#### **2. Цель и место дисциплины в структуре образовательной программы**

Дисциплина «Введение в геоинформационное картографирование относится к дисциплинам обязательной части учебного плана. Дисциплина изучается на 2 курсе на 3 семестре.

Цель изучения дисциплины: изучение геоинформационных технологий, как средств сбора, хранения, анализа и визуализации пространственно-временной информации. Приобретение практических навыков реализации конкретных задач средствами геоинформационных технологий

Освоение компетенций дисциплины необходимы для изучения следующих дисциплин: «Составление проектов картографической направленности», «Введение в искусственный интеллект», а также для проведения учебной «Ознакомительной практики».

### **3. Содержание рабочей программы (объем дисциплины, типы и виды учебных занятий, учебно-методическое обеспечение самостоятельной работы обучающихся)**

## ФГБОУ ВО «БАШКИРСКИЙ ГОСУДАРСТВЕННЫЙ УНИВЕРСИТЕТ» ФАКУЛЬТЕТ НАУК О ЗЕМЛЕ И ТУРИЗМА

## **СОДЕРЖАНИЕ РАБОЧЕЙ ПРОГРАММЫ**

## дисциплины «Введение в геоинформационное картографирование 2 курс, 3 семестр

### Очная форма обучения

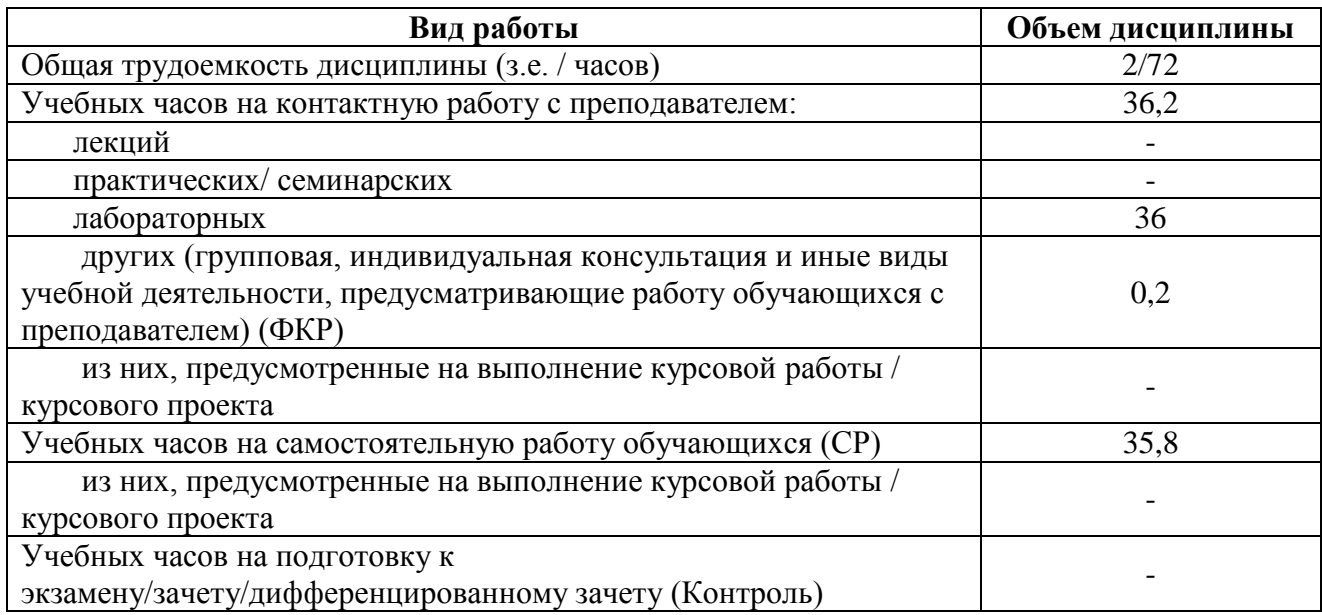

Форма (ы) контроля: Зачет – 2 курс, 3 семестр

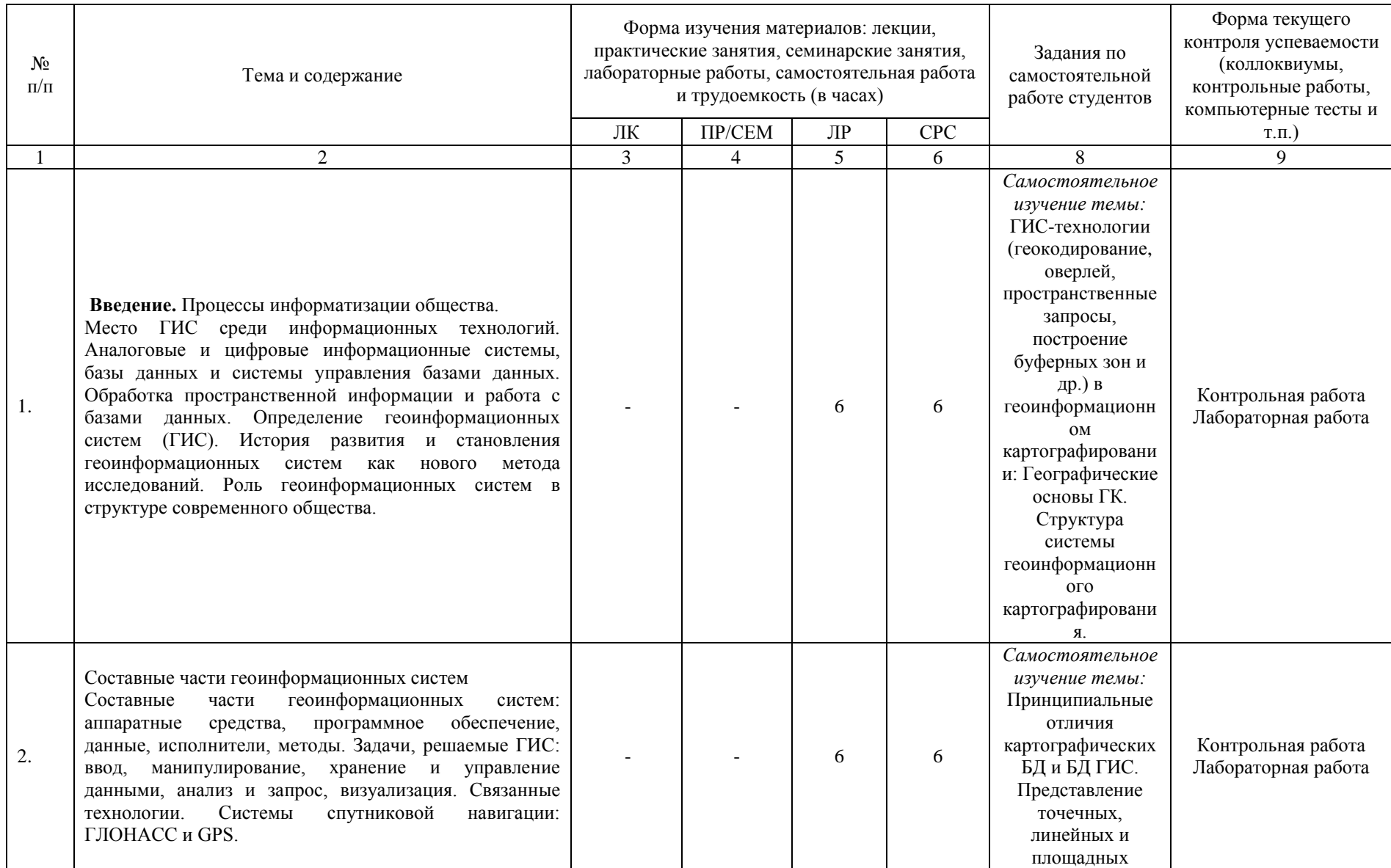

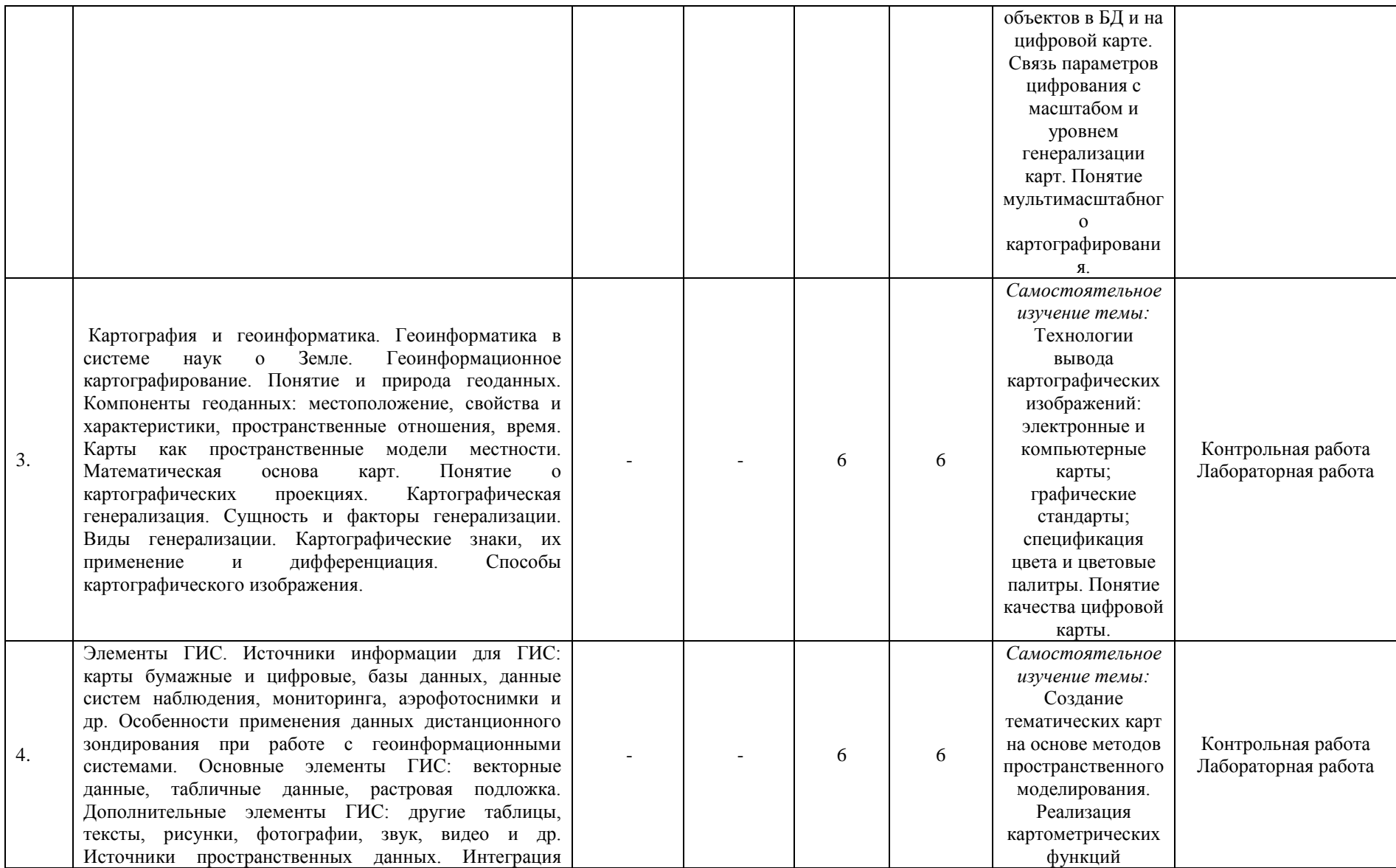

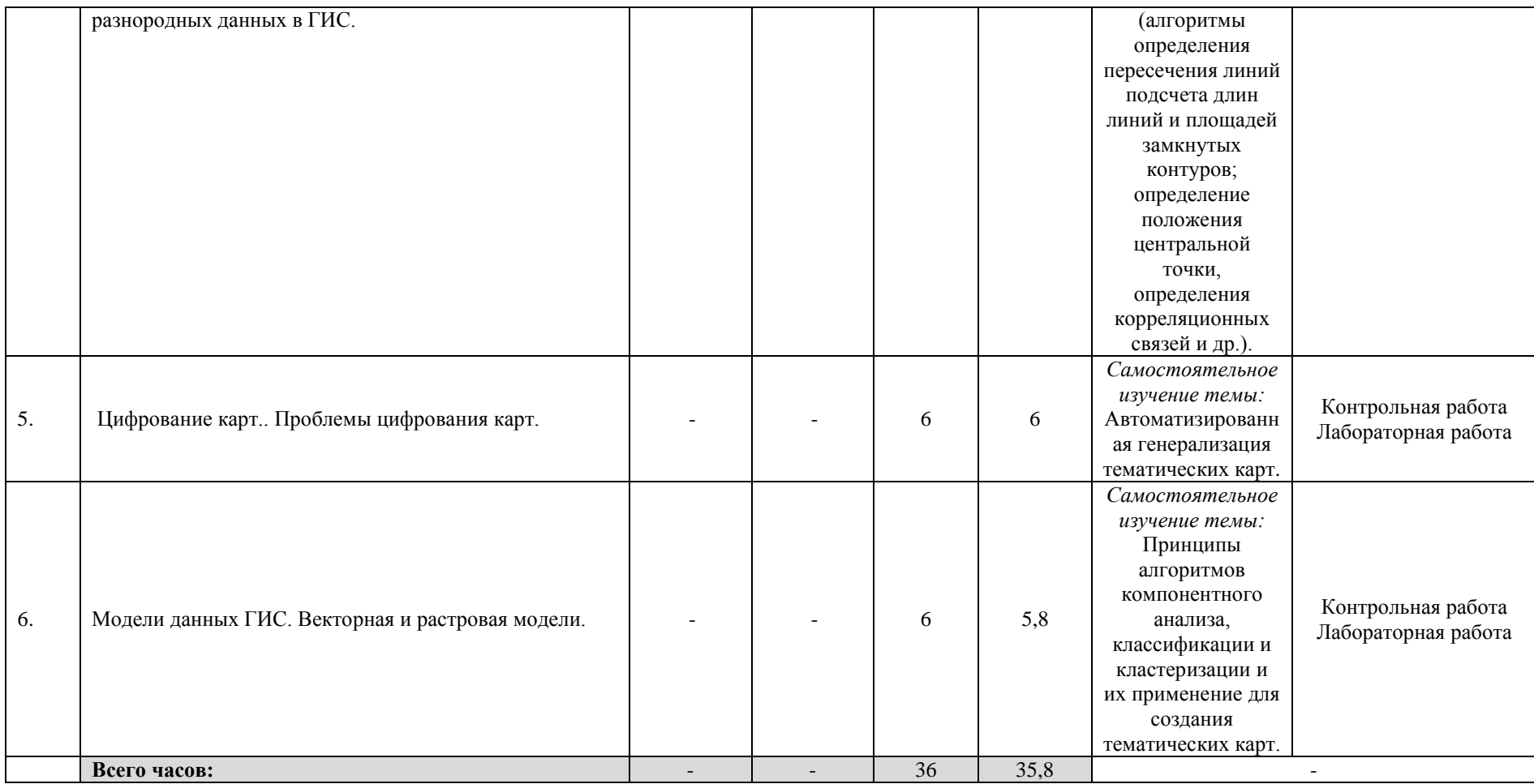

#### **4. Фонд оценочных средств по дисциплине**

#### **4.1. Перечень компетенций и индикаторов достижения компетенций с указанием соотнесенных с ними запланированных результатов обучения по дисциплине. Описание критериев и шкал оценивания результатов обучения по дисциплине.**

Код и формулировка компетенции: ОПК-4. Способен понимать принципы работы информационных технологий и решать стандартные задачи профессиональной деятельности с использованием информационно-коммуникационных технологий, в том числе технологии геоинформационных систем.

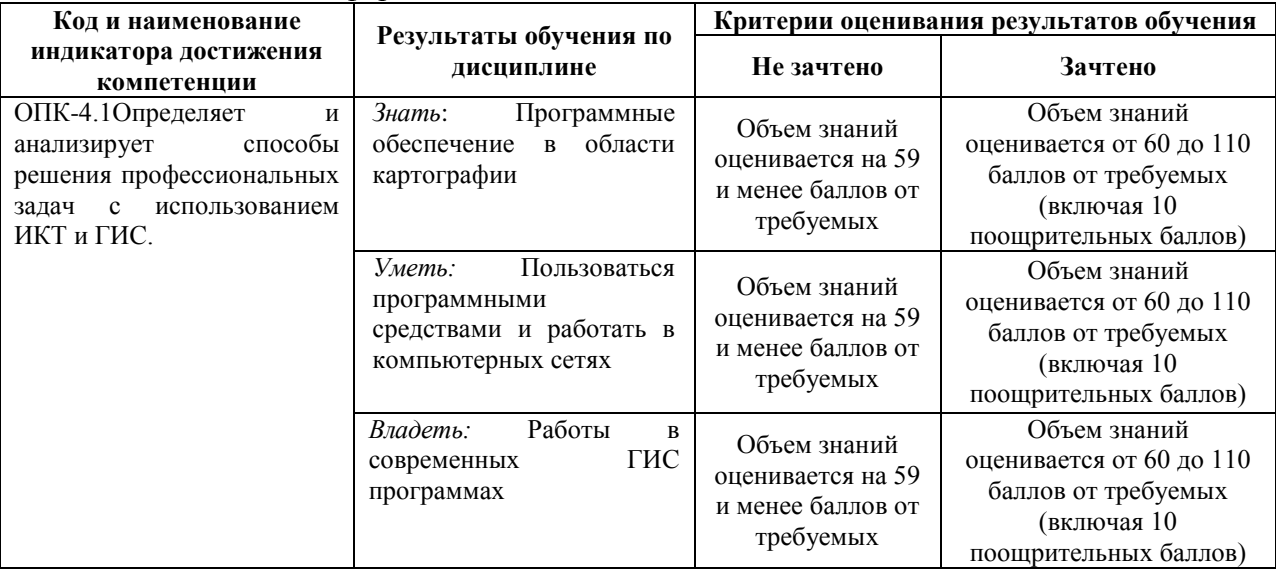

Критериями оценивания являются баллы, которые выставляются преподавателем за виды деятельности (оценочные средства) по итогам изучения модулей (разделов дисциплины), перечисленных в рейтинг-плане дисциплины: текущий контроль – максимум 50 баллов; рубежный контроль – максимум 50 баллов, поощрительные баллы – максимум 10.

Шкалы оценивания зачета:

зачтено – от 60 до 110 рейтинговых баллов (включая 10 поощрительных баллов), не зачтено – от 0 до 59 рейтинговых баллов).

**4.2. Типовые контрольные задания или иные материалы, необходимые для оценивания результатов обучения по дисциплине, соотнесенных с установленными в образовательной программе индикаторами достижения компетенций. Методические материалы, определяющие процедуры оценивания результатов** 

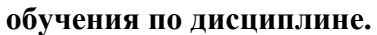

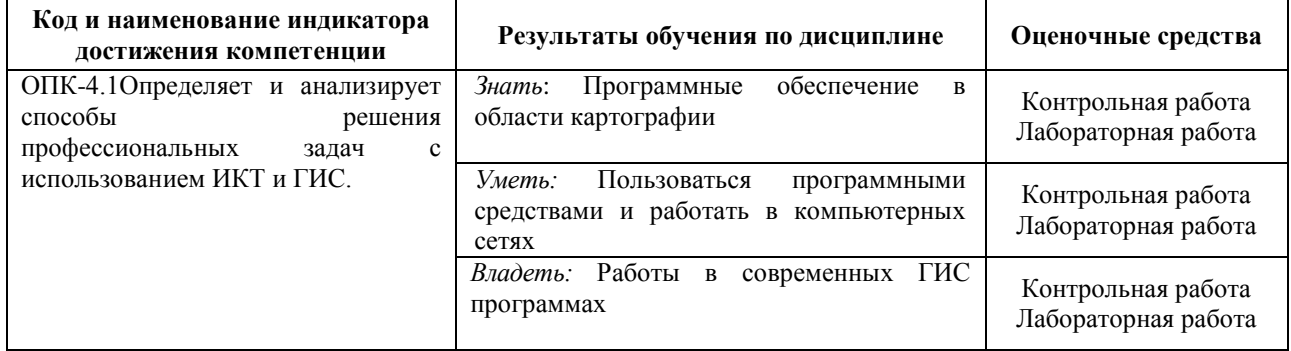

#### **4.3 Рейтинг-план дисциплины**

Введение в геоинформационное картографирование

направление 05.03.03 Картография и геоинформатика курс 3, семестр 6

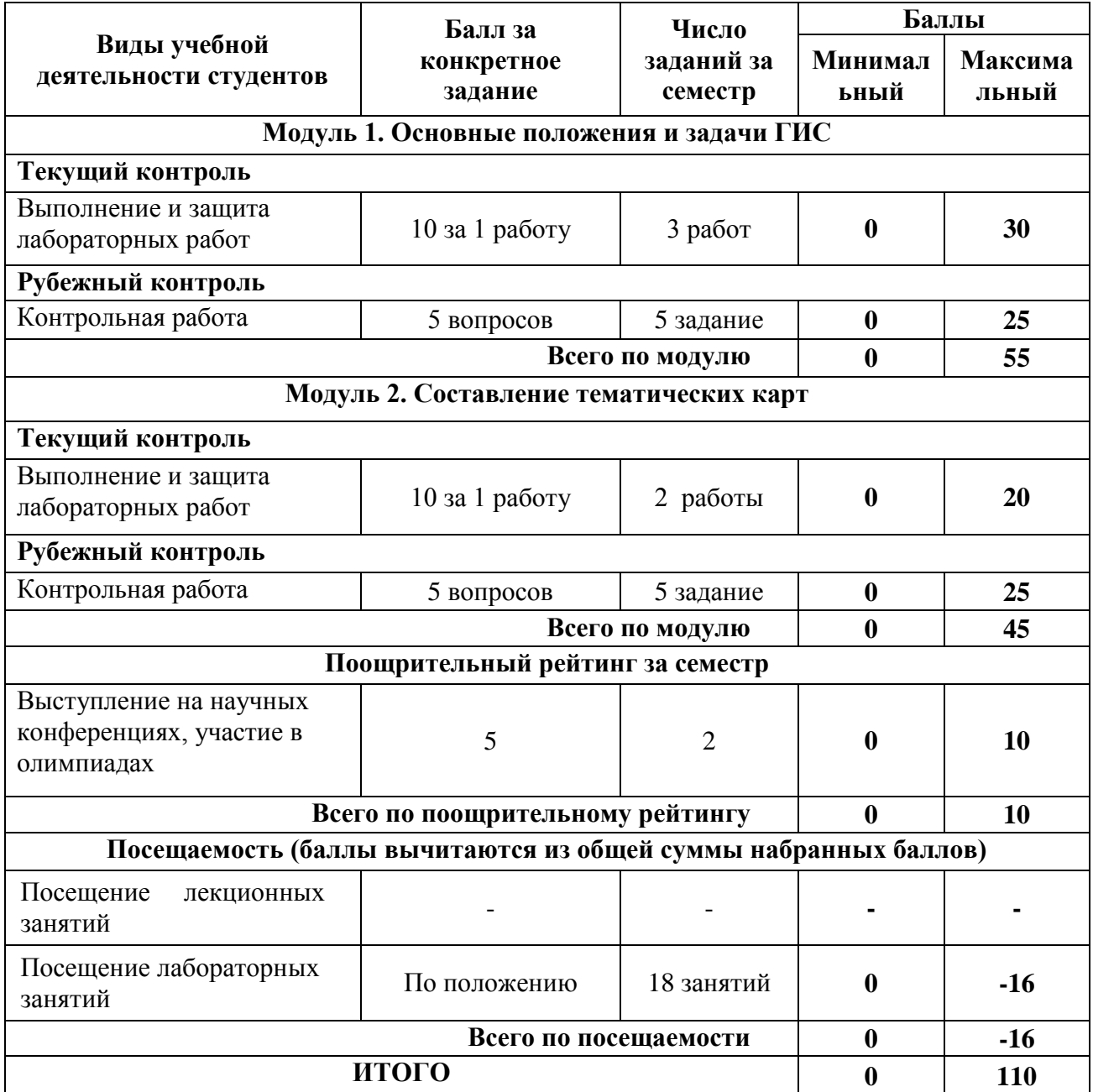

#### **Лабораторные работы**

Лабораторные работы выполняются на университетских компьютерах во время занятий. Если студент не смог доделать задание, ему необходимо доделать работы самостоятельно (СРС). Студент для оценки показывает работу преподавателю во время занятия, если в отведенное на пару время не успевает, отправляет работу преподавателю на электронную почту, предварительно сохранив свою работу в «Рабочем наборе» в формате .\*WOR. Исходные материалы для выполнения лабораторной работы находятся в папке MapInfo Tutor.

Лабораторная работа № 1.

Пространственно ориентированная информация и основные формы ее представления: карты, чертежи, схемы, планы. Карта, как основная форма фиксации пространственных данных, ее описание, характеристики, свойства.

Лабораторная работа № 2.

Основные принципы, свойства и характеристики системы глобального позиционирования. Практическое ориентирование на местности и прохождение маршрута с помощью спутникового навигатора .

Лабораторная работа № 3.

Знакомство с пакетом прикладных программ геоинформационной системы MapInfo: основные инструменты, приемы и методы работы с проектами ГИС.

Лабораторная работа № 4.

Ознакомление с принципом функционирования основных вспомогательных программ и геосерверов с геоинформационными системами.

Лабораторная работа № 5.

Ознакомление с принципом функционирования геоинформационной системы MapInfo.

**Критерии оценки** (в баллах) в соответствии рейтинг плану по максимальному и минимальному количеству баллов:

**10 баллов** выставляется студенту, если продемонстрировал знание функциональных возможностей ГИС программы, умение применять теоретические знания при выполнении практических заданий. Лабораторная работа выполнена полностью без неточностей и ошибок.

**7-9 баллов** выставляется студенту, если при выполнении лабораторной работы допущены несущественные ошибки разного рода.

**4-6 баллов** выставляется студенту, если при выполнении лабораторной работы заметны пробелы в знании ГИС программы. Студент не полностью выполнил задание или при решении допущены значительные ошибки.

**1-3 балла** выставляется студенту, если при выполнении лабораторной работы студент не полностью выполнил задание или при решении допущены грубые ошибки.

#### **Задания для контрольной работы**

Описание контрольной работы: Контрольная работа направлена на оценивание усвоения ЗУН. Письменная контрольная работа направлена на оценивание теоретических знаний по дисциплине.

#### **Пример варианта контрольной работы Модуль 1.**

1. Определение ГИС картографирования. Каковы характерные особенности ГК.

2. Общие принципы геоинформационного картографирования

3. Каковы географические основы геоинформационного картографирования

4. Проектирование картографических баз и банков данных

5. Понятие качества цифровых карт

#### **Модуль 2.**

- 1. Особенности цифровых карт
- 2. Спецификация цвета и цветовые палитры
- 3. Методы классификации при создании тематических карт. Разработка легенды
- 4. Особенности электронных и компьютерных карт

5. Способы создания тематических карт по данным атрибутивных таблиц

#### **Критерии оценки (в баллах):**

**от 20 до 25 баллов** выставляется студенту, если студент дал полные, развернутые ответы на все теоретические вопросы.

**от 15 до 19 баллов** выставляется студенту, если студент дал полные, развернутые ответы на несколько вопросов, однако допущены неточности в ответах на 1, 2 вопроса.

**от 10 до 14 баллов** выставляется студенту, если студент дал полные, развернутые ответы на пару вопросов, однако допущены неточности в ответах на остальные вопросы.

от 1 до 10 баллов выставляется студенту, если ответ на теоретические вопросы свидетельствует о непонимании и крайне неполном знании основных понятий и методов.

#### **5. Учебно-методическое и информационное обеспечение дисциплины 5.1. Перечень основной и дополнительной учебной литературы, необходимой для освоения дисциплины**

# **Основная литература**:

## **Основная литература**:

1. Жуковский О. И. Геоинформационные системы: учебное пособие. Томск: Эль Контент, 2014.- 130 с. [http://biblioclub.ru/index.php?page=book\\_red&id=480499&sr=1](http://biblioclub.ru/index.php?page=book_red&id=480499&sr=1)

2. Ловцов Д. А. , Черных А. М. Геоинформационные системы: учебное пособие. Москва: Российская академия правосудия, 2012. – 191 с. [http://biblioclub.ru/index.php?page=book\\_red&id=140619&sr=1](http://biblioclub.ru/index.php?page=book_red&id=140619&sr=1)

#### **Дополнительная литература:**

3. Работа с растром в программе MapInfo Professional [Электронный ресурс]: методические указания для студентов, обучающихся по направлению подготовки 05.03.03 «Картография и геоинформатика» / Башкирский государственный университет ; сост. И.Р. Вильданов; И.М. Япаров; Д.Ф. Гостюхина. — Уфа: РИЦ БашГУ, 2018. — Электрон. версия печ. публикации. — Доступ возможен через Электронную библиотеку БашГУ. — <URL:https://elib.bashedu.ru/dl/local/Vildanov i dr\_Rabota s rastrom v progr MIP mu  $2018.$ pdf $>$ .

4. Особенности использования серверов геоданных в MapInfo Professional [Электронный ресурс]: методические указания для студентов, обучающихся по направлению подготовки 05.03.03 «Картография и геоинформатика» / Башкирский государственный университет ; сост. И.Р. Вильданов; И.М. Япаров; И.Ю. Сакаева. — Уфа: РИЦ БашГУ, 2018. — Электрон. версия печ. публикации. — Доступ возможен через Электронную библиотеку БашГУ. — <URL:https://elib.bashedu.ru/dl/local/Vildanov i dr\_Osobennosti ispolz serverov geodannyh v MIP\_mu\_2018.pdf>.

5. Составление социально-экономических карт в программе MapInfo Professional [Электронный ресурс]: методические указания для студентов, обучающихся по направлению подготовки 05.03.03 «Картография и геоинформатика» / Башкирский государственный университет; сост. Л.А. Зарипова; И.Р. Вильданов; Г.Р. Рахимьянова. — Уфа: РИЦ БашГУ, 2018. — Электрон. версия печ. публикации. — Доступ возможен через Электронную библиотеку БашГУ. — <URL:https://elib.bashedu.ru/dl/local/Zaripova i dr\_Sostavlenie soc-ekon kart v progr MIP\_mu\_2018.pdf>.

6. Особенности составления 3D карт в программе MapInfo Professional [Электронный ресурс]: методические указания для студентов, обучающихся по направлению подготовки 05.03.03 «Картография и геоинформатика» / Башкирский государственный университет ; сост. И.Ю. Сайфуллин; И.Р. Вильданов; А.Р. Усманова ; Н.Д. Мартынова. — Уфа: РИЦ БашГУ, 2019. — Электрон. версия печ. публикации. — Доступ возможен через Электронную библиотеку БашГУ. — <URL:https://elib.bashedu.ru/dl/local/Sajfullin i dr\_sost\_Osobennosti sostavl 3D kart\_mu\_2019.pdf>.

7. Работа с таблицами в программе MapInfo Professional [Электронный ресурс]: методические указания для студентов, обучающихся по направлению подготовки 05.03.03 «Картография и геоинформатика» / Башкирский государственный университет ; сост. И.Р. Вильданов; А.С. Голубкин. — Уфа: РИЦ БашГУ, 2018. — Электрон. версия печ. публикации. — Доступ возможен через Электронную библиотеку БашГУ. — <URL:https://elib.bashedu.ru/dl/local/Vildanov\_Golubkin\_sost\_Rabota s tabl v progr MIP  $mu\$  2018.pdf>.

#### **5.2. Перечень ресурсов информационно-телекоммуникационной сети «Интернет» и программного обеспечения, необходимых для освоения дисциплины**

1. Электронная библиотечная система «ЭБ БашГУ» - [https://elib.bashedu.ru//](https://elib.bashedu.ru/)

2. Электронная библиотечная система издательства «Лань» - <https://e.lanbook.com/>

3. Электронная библиотечная система «Университетская библиотека онлайн» <https://biblioclub.ru/>

4. Научная электронная библиотека – elibrary.ru (доступ к электронным научным журналам) - [https://elibrary.ru/projects/subscription/rus\\_titles\\_open.asp](https://elibrary.ru/projects/subscription/rus_titles_open.asp)

5. Электронный каталог Библиотеки БашГУ - <http://www.bashlib.ru/catalogi/>

6. Электронная библиотека диссертаций РГБ [-http://diss.rsl.ru/](http://diss.rsl.ru/)

7. Государственная публичная научно-техническая библиотека России. База данных международных индексов научного цитирования SCOPUS - [http://www.gpntb.ru.](http://www.gpntb.ru/)

8. Государственная публичная научно-техническая библиотека России. База данных международных индексов научного цитирования WebofScience [http://www.gpntb.ru](http://www.gpntb.ru/)

Программное обеспечение:

1. Windows 8 Russian. Windows Professional 8 Russian Upgrade. Договор № 104 от 17.06.2013 г. Лицензия бессрочная.

2. Microsoft Office Standard 2013 Russian. Договор № 263 от 12.11.2014 г. Лицензия бессрочная.

3. ГИС Mapinfo Pro 17.0; Договор №2732 от 24.12.2019. Лицензия бессрочная.

4. ГИС MapInfo Professional 11.0 Договор №263 от 07.12.2012 г. Лицензия бессрочная.

## **6.Материально-техническая база, необходимая для осуществления образовательного процесса по дисциплине**

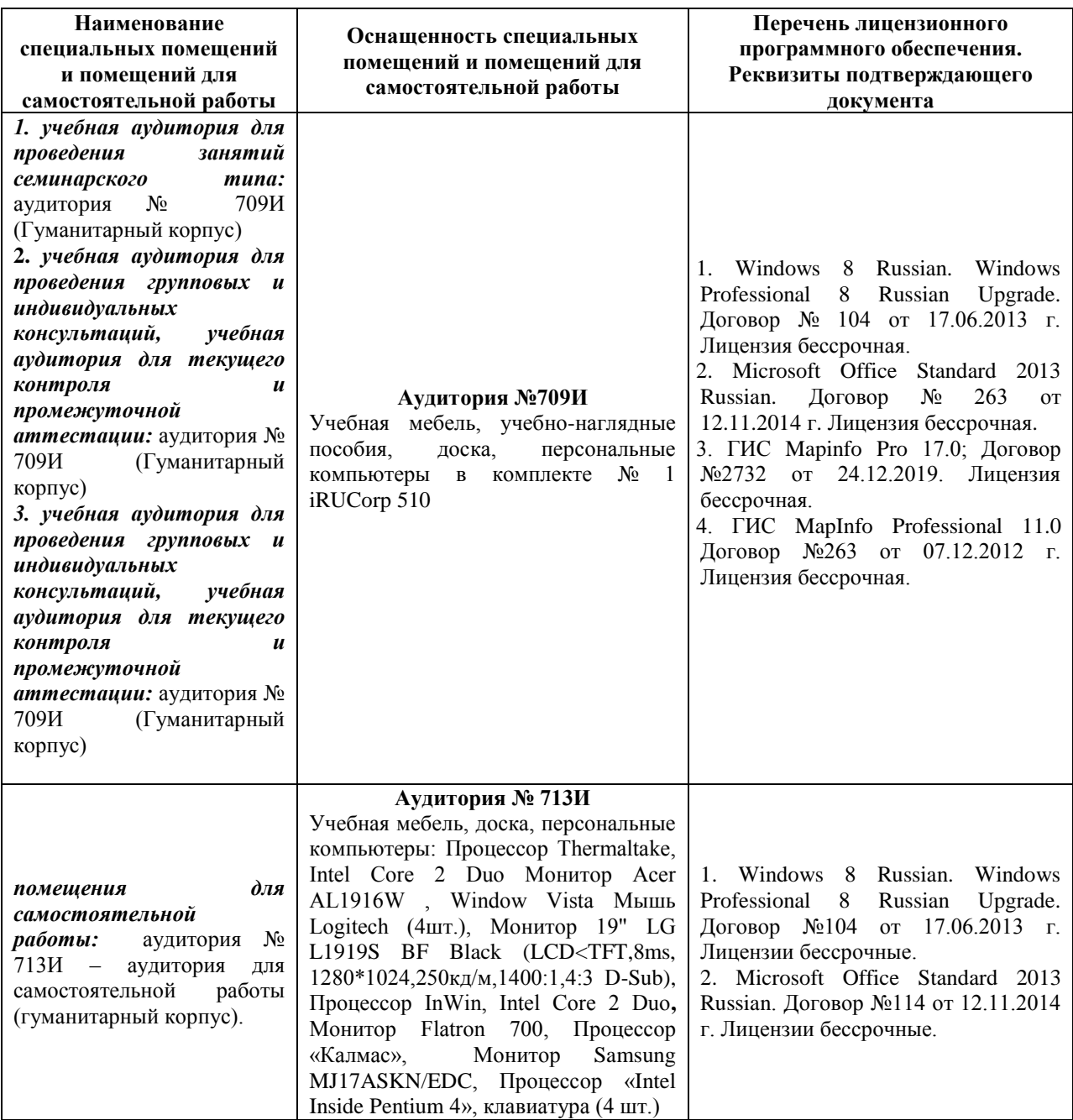